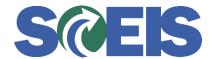

## Purchase Orders SRM Guide to Hard Stop and Common Errors

| Error or Issue                                          | Resolution                                                                                                    |
|---------------------------------------------------------|----------------------------------------------------------------------------------------------------|
| Line X: The sum of distributed values must equal XXX.XX | Problem: The PO's General Data tab's values (Quantity x Gross Price) do not equal the Cost Distribution values in the Account Assignment tab. For example, if the Quantity (QTY) of 2 at the Gross Price of \$350.00 equals a total value of \$700.00, but the Account Assignment tab's Cost Distribution data reflects a value less than or greater than \$700.00, you will receive the error message.  Solution: Using the above example, if the General Data tab is correct, and 2 (QTY) x \$350.00 (Gross Price) = \$700.00, then the Cost Distribution data, in the Account Assignment tab, must be changed to equal a total of \$700.00. The QTY sum must equal the Cost Distribution sum. |